## *J'ai grandi ici*

Anne Crausaz – ÉDITIONS MeMo

## **Formes simplifiées et graphismes**

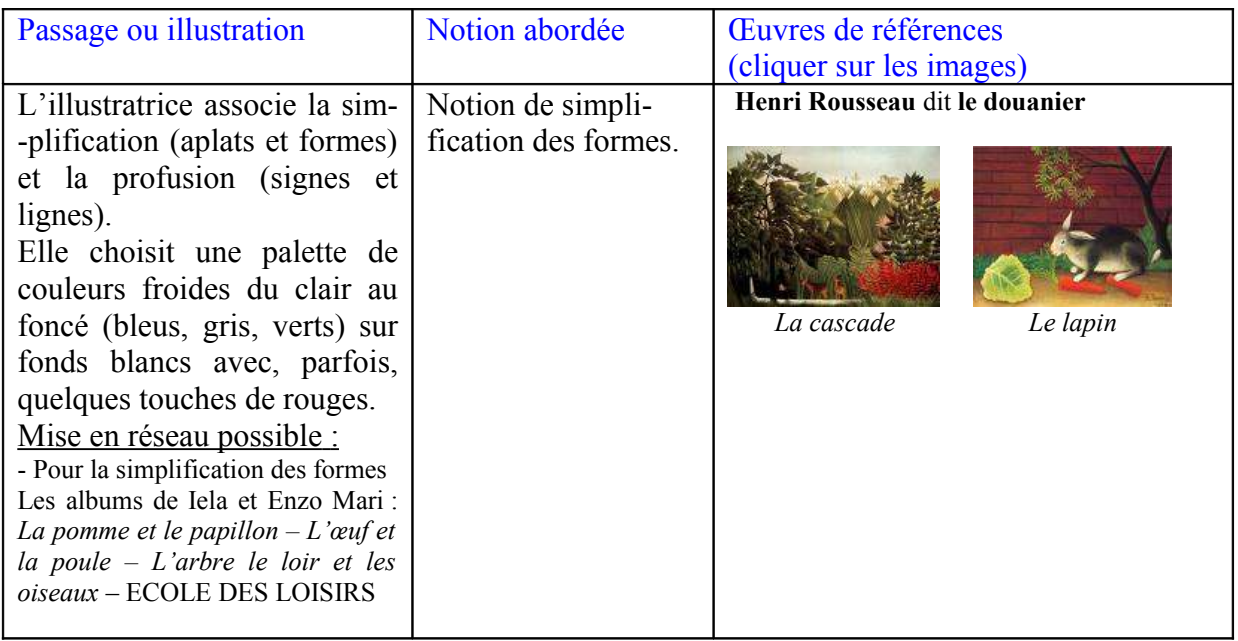

**Matériel** : feuilles de papier blanc, papier calque, papiers et/ou tissus colorés, ciseaux, colle.

## **Déroulement** :

- Observer les formes dessinées par Anne Crausaz et par comparaison avec de vraies feuilles, fleurs, animaux, etc., prendre conscience de la simplification des formes.

- S'exercer à la simplification des formes d'objets ou animaux choisis sur des albums ou des magazines en relevant les contours avec du papier calque ou en découpant des formes dans un catalogue. Chercher quelles formes sont reconnaissables et analyser pourquoi.

- Regrouper les élèves par 3 ou 4 et les amener à s'accorder sur une composition effectuée à l'aide de ces contours (paysage, scène de vie ...), à se partager les motifs, à choisir les couleurs à utiliser. Puis chacun, dessine, découpe et colle ses motifs sur la feuille blanche en tenant compte de l'évolution du travail et de l'avis des autres membres du groupe.

**Evaluation** par la classe : Est-ce qu'on reconnaît les personnages ? Propositions pour améliorer la lisibilité des formes simplifiées.